# Tema 2. Introducción al Jackknife y a los tests de permutaciones

basado en B. Efron, R. Tibshirani (1993). An Introduction to the bootstrap. O. Kirchkamp (2019). Resampling methods.

Curso 2023/2024

**1/43**

K ロ ▶ K 레 ▶ K 코 ▶ K 코 ▶ 『 코 │ ◆ 9 Q O │

### Introducción al Jackknife

- ▶ El método de *jackknife* fue propuesto por Quenouille alrededor de 1950 en principio para estimar errores estándar y sesgos.
- ▶ Dado un conjunto de datos  $\mathbf{x} = (x_1, x_2, \ldots, x_n)$  la muestra *i*-ésima **x**(i) se define como el conjunto de datos original **menos** la observación *i*-ésima

$$
\mathbf{x}_{(i)} = (x_1, x_2, \ldots, x_{i-1}, x_{i+1}, \ldots, x_n)
$$

para  $i = 1, 2, \ldots, n$ .

▶ La réplica *i*-ésima  $\hat{\theta}_{(i)}$  del estadístico  $\theta = s(\mathbf{x})$  es el valor de  $s(\cdot)$ evaluado en **x**(i)

$$
\hat{\theta}_{(i)} = s\left(\mathbf{x}_{(i)}\right)
$$

K ロ ▶ K 레 ▶ K 코 ▶ K 코 ▶ 『 코 │ ◆ 9 Q O │

**2/43**

para  $i = 1, 2, ..., n$ .

▶ El estimador jackknife del sesgo se define como

$$
\widehat{\mathrm{Sess}\mathrm{o}}_{\mathsf{jack}} = (n-1)\left(\hat{\theta}_{(\cdot)} - \hat{\theta}\right)
$$

donde

$$
\hat{\theta}_{(\cdot)} = \frac{\sum\limits_{i=1}^{n} \hat{\theta}_{(i)}}{n}
$$

▶ Se puede definir también el estimador jackknife del error estándar

$$
\hat{se}_{jack} = \sqrt{\frac{n-1}{n} \sum_{i=1}^{n} \left(\hat{\theta}_{(i)} - \frac{1}{n} \sum_{i=1}^{n} \hat{\theta}_{(i)}\right)^{2}}
$$

▶ El jackknife funciona bien si el estadístico es suave (smooth). Por ejemplo, la mediana **no** lo es...

> K ロ ▶ K 레 ▶ K 코 ▶ K 코 ▶ 『 코 │ ◆ 9 Q O │ **3/43**

#### ▶ Justificación de la fórmula:

En el jackknife se consideran n muestras fijas **x**(1)*, . . . ,* **x**(n) que se obtienen eliminando una observación en cada caso.

- ▶ Se introduce un *factor de inflación*  $(n 1)$  que multiplica a los términos habituales de  $1/(n - 1)$  ó  $1/n$  en el cálculo de las varianzas.
- ► Se necesita poner ya que las desviaciones jackknife  $\left(\hat{\theta}_{(i)} \hat{\theta}_{(\cdot)}\right)^2$  son bastante pequeñas al ser más similares a los datos originales **x**.

▶ La expresión exacta de  $\frac{n-1}{n}$  se obtiene considerando el caso especial de  $\hat{\theta} = \overline{x}$ .

- ▶ Intuitivamente, la idea de suavidad (smoothness) implica que pequeños cambios en los datos originan solo pequeños cambios en el estadístico.
- ▶ Esto NO se produce, por ejemplo, en el caso de la mediana.
- ▶ Por ejemplo consideramos los datos del grupo control de ratones

**5/43**

K ロ ▶ K 레 ▶ K 코 ▶ K 코 ▶ 『 코 │ ◆ 9 Q O │

- 10 27 31 40 46 50 52 104 146
- $\blacktriangleright$  La mediana es 46.

- ▶ Supongamos que se incrementa el valor del cuarto elemento mayor  $x = 40$ .
- $\blacktriangleright$  La mediana no cambia hasta que x sea mayor que 46 y luego permanece igual hasta que  $x$  excede 50.
- $\triangleright$  Esto implica que la mediana no es una función suave.
- ▶ Por esto el estimador jackknife del error estándar es inconsistente para la mediana, es decir, cuando el tamaño muestral  $n \to \infty$  no converge al verdadero error estándar.

**6/43**

K ロ ▶ K 레 ▶ K 코 ▶ K 코 ▶ 『 코 │ ◆ 9 Q O │

- ▶ Se tiene una serie de datos sobre el efecto de unos parches hormonales sobre 8 personas. Dichos parches difunden un medicamento en la sangre.
- ▶ Se mide el nivel de la hormona que aparece después de usar tres parches diferentes: un parche placebo (sin hormona), un parche viejo y uno nuevo.
- ▶ Se trata de estudiar su bioequivalencia.
- ▶ El criterio que se utiliza en la agencia estatal norteamericana de medicamentos (FDA) es que

$$
\frac{|E(nuevo) - E(viejo)|}{E(viejo) - E(placebo)} \leq 0,20
$$

K ロ ▶ K 레 ▶ K 코 ▶ K 코 ▶ 『 코 │ ◆ 9 Q O │

- ▶ Es decir, la FDA exige que el nuevo tipo de parche se ajuste a la cantidad de hormona que liberaba el antiguo (respecto al placebo) en no más del 20 %.
- $\blacktriangleright$  Se denomina como
	- **z** ≡ (medida parche viejo − medida placebo)
	- **y** ≡ (medida parche nuevo medida parche viejo)
- ▶ Se asume que los valores  $\mathbf{x}_i = (z_i, y_i)$  se obtienen a partir de una distribución bivariante  $F \rightarrow \mathbf{X} = (\mathbf{x}_1, \mathbf{x}_2, \dots, \mathbf{x}_8)$ .

**8/43**

K ロ ▶ K 레 ▶ K 화 ▶ K 화 ▶ → 화 → 9 Q @

 $\blacktriangleright$  El parámetro en este caso es entonces

$$
\theta = t(F) = \frac{E_F(\mathbf{y})}{E_F(\mathbf{z})} = \frac{E(nuevo) - E(viejo)}{E(viejo) - E(placebo)}
$$

 $\blacktriangleright$  En este caso  $t(\cdot)$  es una función que tiene como objeto las parejas de **X** y da como resultado el ratio de las esperanzas.

▶ El estimador plug-in de *θ* es

$$
\hat{\theta} = t(\hat{F}) = \frac{\overline{y}}{\overline{z}} = \frac{\sum_{i} y_i/8}{\sum_{i} z_i/8}
$$

▶ En el ejemplo,

$$
\frac{E(nuevo) - E(viejo)}{E(viejo) - E(placebo)} = \frac{E(\mathbf{y})}{E(\mathbf{z})} \approx \frac{\overline{y}}{\overline{z}} = \frac{-452,25}{6342,375} \approx -0,0713
$$

**10/43**

(ロ) (個) (ミ) (ミ) (ミ) ミーのQC

data (patch, package="bootstrap") lattice :: xyplot (y  $\sim$  z, data=patch)

 $\triangleright$  Se puede aplicar el método de jackknife en este estadístico.

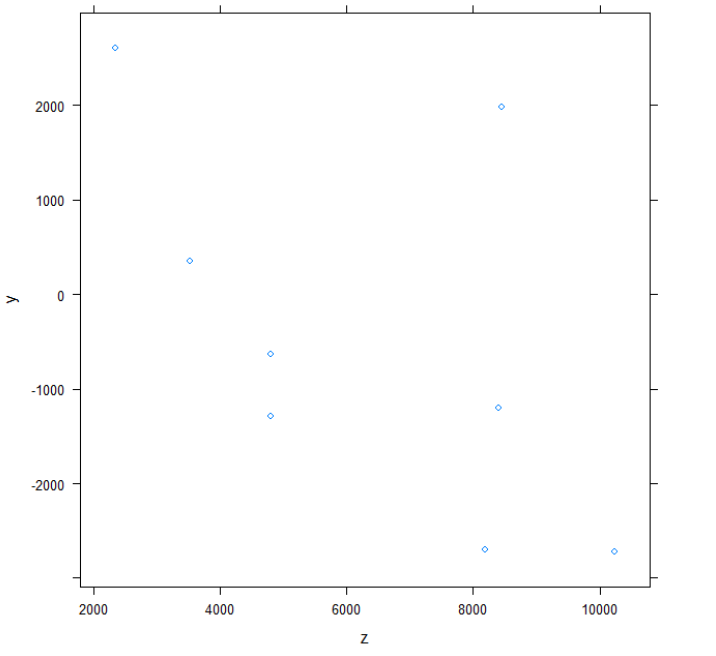

メロメ メ御き メモメ メモメン 走り  $2990$ **11/43**

- ▶ Supongamos que se diseña un nuevo medicamento que supuestamente inhibiría la capacidad de un ratón para atravesar un laberinto.
- ▶ Los científicos diseñan un experimento en el que tres ratones son elegidos al azar para recibir el medicamento y otros tres ratones sirven como controles al ingerir un placebo.
- $\blacktriangleright$  El tiempo que tarda cada ratón en atravesar un laberinto se mide en segundos.

**12/43**

K ロ ▶ 《 리 》 《 코 》 《 코 》 《 코 》 《 이 Q Q 》

▶ Supongamos que se obtienen los siguientes resultados:

**Con medicamento**: 30, 25, 20 **Control**: 18, 21, 22

- $\triangleright$  El tiempo medio para el grupo con medicación es de 25s, y el del grupo de control es 20.33s. Así, la diferencia media en tiempos es  $25 - 20,33 = 4,67$ s.
- ▶ El tiempo medio para los ratones que reciben el medicamento es mayor que el tiempo promedio para el grupo de control, pero esto podría deberse a una variabilidad aleatoria en lugar de un verdadero efecto del medicamento.

No podemos decir **con certeza** si hay un efecto real.

- ▶ Lo que se puede hacer es estimar si es posible que el azar puro produzca una diferencia tan grande.
- $\triangleright$  Si esa probabilidad es pequeña, entonces concluimos que hay algo más que pura casualidad, y se debería concluir que hay un efecto real del medicamento.

- ▶ Si el medicamento realmente no influye en los tiempos, la división de las seis observaciones en dos grupos fue esencialmente aleatoria.
- $\blacktriangleright$  Los resultados podrían distribuirse también como

**Con medicamento**: 30, 25, 18 **Control**: 20, 21, 22

- ▶ En este caso la diferencia media es  $((30 + 25 + 18)/3) - ((20 + 21 + 22)/3) = 3.33$ .
- $\blacktriangleright$  Hay  $\binom{6}{3} = 20$  formas de distribuir 6 números en dos conjuntos de tamaño 3, sin tener en cuenta el orden dentro de cada conjunto.

- $\blacktriangleright$  La idea central de la significación estadística o la prueba de hipótesis clásica es calcular con qué frecuencia el azar puro daría un efecto tan grande como el observado en los datos, en ausencia de cualquier efecto real.
- ▶ Si esa probabilidad es lo suficientemente pequeña, concluimos que los datos proporcionan la evidencia de un efecto real.
- $\triangleright$  Si la probabilidad no es pequeña, no llegamos a esa conclusión.

**15/43**

(ロ) (個) (ミ) (ミ) (ミ) ミーのQC

- $\triangleright$  Esto no es lo mismo que concluir que no hay ningún efecto; es solo que los datos disponibles no proporcionan evidencia convincente de que haya un efecto.
- $\triangleright$  En la práctica, puede haber muy pocos datos para proporcionar evidencia convincente.
- $\triangleright$  Si el efecto del fármaco es pequeño, es posible distinguir el efecto del ruido aleatorio con 60 ratones, pero no con 6.

**16/43**

K ロ ▶ K d W X X B → K B → X D & B → K D & C →

- ▶ Se puede considerar el lenguaje de los tests de hipótesis o contrastes de significación.
- $\triangleright$  **Definición**: La hipótesis nula denotada por  $H_0$  es la afirmación que corresponde al hecho de que no haya efecto real. Este es el status quo que se mantiene excepto que los datos sugieran evidencia de lo contrario.
- $\blacktriangleright$  La hipótesis alternativa que se denota como  $H_A$  indica que existe un efecto real.
- $\triangleright$  Los datos obtenidos sugieren o no la evidencia de que esta hipótesis es cierta.

▶ Una hipótesis involucra una afirmación acerca de un parámetro (o parámetros) de una población que se puede denotar como θ.

**18/43**

K ロ ▶ K d W X X B → K B → X D & B → K D & C →

- $\blacktriangleright$  La hipótesis nula es  $H_0$  :  $\theta = \theta_0$  para algún valor real  $\theta_0$ .
- $\blacktriangleright$  Una hipótesis alternativa de una cola es de la forma  $H_A$ :  $\theta > \theta_0$  ó  $H_A$ :  $\theta < \theta_0$
- ▶ Una hipótesis alternativa de dos colas es de la forma  $H_A$  :  $\theta \neq \theta_0$

▶ Se puede considerar el ejemplo anterior de los ratones.

- $\triangleright$  Sea  $\mu_d$  el tiempo medio real que tarda un ratón seleccionado al azar que recibió el medicamento en atravesar el laberinto;
- $\triangleright$  Sea  $\mu_c$  el tiempo medio para un ratón de control.
- **Entonces**  $H_0: \mu_d = \mu_c$
- ▶ Es decir, en promedio, no hay diferencia en los tiempos medios entre los ratones que reciben el medicamento y los ratones en el grupo de control.

- ▶ La hipótesis alternativa es  $H_A$ :  $\mu_d > \mu_c$
- ▶ Es decir, en promedio, los ratones que reciben el medicamento tienen tiempos más lentos (valores más grandes) que los ratones en el grupo de control.
- $\blacktriangleright$  Las hipótesis pueden ser re-escritas como  $H_0: \mu_d - \mu_c \leq 0$  $H_A: \mu_d - \mu_c > 0$

► Así 
$$
\theta = \mu_d - \mu_c
$$
 (cualquier función de los parámetro) .

- $\blacktriangleright$  Un estadístico de contraste es una función numérica de los datos cuyo valor determina el resultado del contraste.
- $\blacktriangleright$  La función en sí misma generalmente se denota  $T = T(\mathbf{X})$  donde **X** representa los datos.
- ▶ Por ejemplo,  $T = T(X_1, X_2, ..., X_n)$  en un problema de una muestra, y

 $\blacktriangleright$   $\top = \top (X_1, X_2, \ldots, X_m, Y_1, \ldots, Y_n)$  en un problema de dos muestras.

(ロ) (個) (ミ) (ミ) (ミ) ミーのQC

- ▶ Después, cuando se evalúa para los datos concretos de la muestra, el resultado es un estadístico del test observado (un número) y se escribe en minúscula  $t = T(x)$ .
- ▶ **Definición**. El *p-valor* es la probabilidad de que por azar se obtenga un estadístico de contraste tan extremo como el observado asumiendo que la hipótesis nula era cierta.
- ▶ En el ejemplo de ratones, el estadístico de contraste es la diferencia en medias,  $T = T(X_1, X_2, X_3, Y_1, Y_2, Y_3) = \overline{X} - \overline{Y}$  con el valor observado  $t = \overline{x} - \overline{y} = 4.67$ .

(ロ) (個) (ミ) (ミ) (ミ) ミーのQC

- ▶ Valores grandes del estadístico de contraste apoyan la hipótesis alternativa, entonces el p-valor es  $P(T \ge 4,67) = 3/20$ .
- ▶ **Definición**. Un resultado es estadísticamente significativo si ocurre rara vez por azar.
- ▶ **; Cuánto?** Depende de un contexto, pero, por ejemplo, un p-valor de 0.0002 indicaría que si se asume como cierta la hipótesis nula, el resultado observado ocurriría solo 2 de cada 10000 veces por casualidad, lo que en la mayoría de las circunstancias resulta bastante extraño.
- $\triangleright$  Esto llevaría a concluir que la evidencia apoya la hipótesis alternativa.

- $\triangleright$  Cuanto más pequeño se fije el p-valor para afirmar que el resultado es estadísticamente significativo, más conservador será el contraste, ya que se exige una evidencia más sólida para rechazar el status quo (la hipótesis nula).
- ▶ En lugar de simplemente calcular la probabilidad, a menudo comenzamos respondiendo una pregunta más amplia:  $i$ Cuál es la distribución del estadístico del test cuando no hay un efecto real?

**24/43**

K ロ ▶ K @ ▶ K 할 ▶ K 할 ▶ 이 할 → 900

▶ La **distribución nula** es la distribución del estadístico de test si la hipótesis nula es **verdadera**.

- ▶ Se puede pensar en la distribución nula como una distribución de referencia: comparamos el estadístico de test observado con esta referencia para determinar cómo es de extraño el estadístico de test observado.
- ▶ Hay diferentes formas de calcular distribuciones nulas exactas o aproximadas y p-valores. Una de ellas es mediante los **tests de permutaciones**.

**25/43**

(ロ) (個) (ミ) (ミ) (ミ) ミーのQC

- $\triangleright$  Se trata de un test de significación estadística para contrastar la diferencia entre grupos. Fue desarrollado por Fisher y Pitman en 1930.
- $\blacktriangleright$  La distribución del estadístico estudiado (media, mediana...) se obtiene calculando el valor de dicho estadístico para todas las posibles reorganizaciones de las observaciones en los distintos grupos.
- ▶ Dado que implica calcular todas las posibles situaciones se trata en principio de un test exacto.

(ロ) (個) (ミ) (ミ) (ミ) ミーのQC

- ▶ Por ejemplo, supongamos que un conjunto de sujetos se distribuye en dos grupos,  $A \vee B$ , de tamaños  $n_A \vee n_B$ , cuyas medias muestrales tras el experimento resultan ser  $\bar{x}_A$  y  $\bar{x}_B$ .
- ▶ Se desea determinar si existe una diferencia significativa entre las medias de los dos grupos.
- $\triangleright$  O sea comprobar si hay evidencias en contra de la hipótesis nula de que la diferencia observada es debida únicamente a la asignación al azar de los sujetos a los dos grupos y que ambas muestras proceden de la misma población.
- ▶ En primer lugar se calcula la diferencia entre las medias de los dos grupos, a lo que se conoce como diferencia observada.

- ▶ Todas las observaciones se combinan juntas sin tener en cuenta el grupo al que pertenecían.
- ▶ Se calculan todas las posibles permutaciones en las que las observaciones pueden ser agrupadas en dos grupos de tamaño  $n_A$  y  $n_B$ .
- ▶ Para cada permutación se calcula la diferencia entre medias. El conjunto de valores calculados forman la distribución exacta de las posibles diferencias siendo cierta la hipótesis nula.
- $\blacktriangleright$  El p-valor de dos colas se calcula como la proporción de permutaciones muestrales en las que el valor absoluto de la diferencia calculada es mayor o igual al valor absoluto de la diferencia observada.

- ▶ La condición necesaria para un test de permutaciones se conoce como *intercambiabilidad*, según la cual todas las posibles permutaciones tienen la misma probabilidad de ocurrir siendo cierta la hipótesis nula.
- ▶ Las conclusiones de un test de permutaciones solo son aplicables a diseños de tipo experimental, es decir, en los que tras haber elegido los sujetos del estudio, se realiza una asignación aleatoria de los sujetos a los diferentes grupos.
- ▶ Los test de permutaciones son test de significación y por lo tanto se emplean para calcular p-valores, no para intervalos de confianza.

▶ Se observan dos muestras aleatorias independientes **x** e **y** extraídas de posiblemente dos distribuciones de probabilidad diferentes:

$$
F \rightarrow \mathbf{x} = (x_1, x_2, \dots, x_n)
$$
  

$$
G \rightarrow \mathbf{y} = (y_1, y_2, \dots, y_m)
$$

 $\blacktriangleright$  Se considera la hipótesis nula

$$
H_0: F=G
$$

 $\blacktriangleright$  La igualdad  $F = G$  significa que F y G asignan igual probabilidad a todos los conjuntos

$$
P_F\left\{A\right\}=P_G\left\{A\right\},\,
$$

donde A es un subconjunto del espacio muestral conjunto de las v.a. x e y*.*

(ロ) (個) (ミ) (ミ) (ミ) ミーのQC

- $\triangleright$  Si  $H_0$  es cierta, entonces no hay diferencias entre el comportamiento probabilístico de las variables **x** e **y**.
- ▶ **Ejemplo**: En el caso de los datos de ratones del tema 1 (bajo tratamiento para prolongar su supervivencia después de cirugía invasiva), hay pocas observaciones, de modo que el tamaño muestral del caso tratamiento es  $n = 7$  y el del caso del control es  $m = 9$ .
- $\blacktriangleright$  La diferencia entre las medias es

$$
\widehat{\theta} = \bar{x} - \bar{y} = 30{,}63
$$

 $\blacktriangleright$  Parece deducirse que la distribución del tratamiento (F) provoca tiempos de supervivencia mayores que la distribución del control  $(G)$ .

- ▶ Pero, si no se puede rechazar categóricamente la posibilidad de que H<sup>0</sup> sea cierta, entonces eso **NO** significa que se haya **demostrado** la hipótesis alternativa.
- ▶ En realidad, un test de hipótesis es un método formal que se plantea para decidir si los datos rechazan *decisivamente* la hipótesis nula H<sub>0</sub>.
- $▶$  En el caso de los ratones se calcula el estadístico  $\widehat{\theta}$  de modo que, intuitivamente se esperan valores altos si  $H_0$  es falsa.
- ▶ Cuanto mayor sea el valor observado de  $\widehat{\theta}$  mayor evidencia se tendrá en contra de H<sub>0</sub>.

K ロ ▶ K @ ▶ K 할 ▶ K 할 ▶ 이 할 → 900 W

▶ Se define el **nivel de significación alcanzado** (ASL) como la probabilidad de observar al menos un valor tan grande del estadístico cuando la hipótesis nula es cierta

$$
\mathsf{ASL} = \mathsf{P}_{\mathsf{H}_{0}}\left\{\widehat{\theta}^{*} \geq \widehat{\theta}\right\}
$$

- ▶ Cuanto menor sea el valor de ASL, mayor es la evidencia en contra de  $H_0$ .
- ▶ El valor  $\widehat{\theta}$  es un valor fijo y observado. La variable  $\widehat{\theta}^*$  tiene la distribución que se asume bajo  $H_0$ .
- $\blacktriangleright$  La notación estrella diferencia entre la observación real del estadístico  $\widehat{\theta}$  y la distribución de  $\widehat{\theta}^*$  generada de acuerdo con la hipótesis nula H<sub>0</sub>.

- $\triangleright$  La validación de  $H_0$  se hace calculando el valor de ASL para ver si es pequeño en relación con ciertos límites.
- $\blacktriangleright$  Formalmente si se toma una significación de  $\alpha$ , por ejemplo igual a 0.05, entonces se rechaza  $H_0$  si ASL es menor que  $\alpha$ .
- ▶ En el caso de los ratones, un **test tradicional** asumiría que F y G se distribuyen como una normal con medias posiblemente diferentes:

$$
F = N(\mu_x, \sigma^2)
$$
  

$$
G = N(\mu_y, \sigma^2)
$$

**34/43**

 $\triangleright$  De este modo, la hipótesis nula  $H_0$  es equivalente a decir que  $\mu_{\rm v} = \mu_{\rm v}$ .

#### Tests tradicionales

 $\blacktriangleright$  Si se cumple  $H_0$  entonces

$$
\widehat{\theta} \sim N\left(0, \sigma^2\left(\frac{1}{n} + \frac{1}{m}\right)\right).
$$

$$
\blacktriangleright
$$
 Entonces

$$
p - \text{valor} = P_{H_0} \left\{ \hat{\theta} \ge 0 \right\} = P \left\{ Z \ge \frac{\hat{\theta}}{\sigma \sqrt{\frac{1}{n} + \frac{1}{m}}} \right\}
$$

$$
= 1 - \Phi \left( \frac{\hat{\theta}}{\sigma \sqrt{\frac{1}{n} + \frac{1}{m}}} \right)
$$

**35/43**

K ロ ▶ K d W X X 전 B X X 전 B X X X X X 전

▶ De modo que bajo la suposición de normalidad,  $\hat{\theta}$  sigue así una distribución conocida.

#### Tests tradicionales

 $\triangleright$  En general, en muestras pequeñas, se aplica el test de la t de Student de modo que, en el ejemplo,

$$
\mathrm{p-value} = P\left\{t_{14} \geq \frac{30{,}63}{54{,}21\sqrt{\frac{1}{9}+\frac{1}{7}}}\right\} = 0{,}141
$$

 $\triangleright$  Con lo que se concluye que este valor no permite rechazar  $H_0$  ni siquiera con una significación  $\alpha = 0,10$ .

 $\triangleright$  Pero esta solución solo es válida si se asume normalidad de los datos.

# Procedimiento de remuestreo

▶ Se juntan las dos muestras en una sola (**x***,* **y**) y de esta nueva muestra se toman aleatoriamente dos nuevas submuestras x' e y' de tamaño  $n \vee m$  respectivamente.

- Así se elimina la asociación previa de los valores con las distribuciones originales F y G*.*
- ▶ Se generan *B* submuestras independientes **x'** e **y' SIN reemplazamiento** de la muestra conjunta (**x***,* **y**)*.*

### Procedimiento de remuestreo

▶ Se calcula  $\widehat{\theta}^*(b)$  para cada muestra.

▶ Después se calcula

$$
\widehat{\mathsf{ASL}}_{\mathsf{perm}} = \frac{\#\left\{\widehat{\theta}^*(b) \geq \widehat{\theta}\right\}}{B}
$$

 $\blacktriangleright$  De manera ideal se deberían tomar

$$
B = \binom{N}{n}
$$

diferentes submuestras para calcular el valor exacto de ASL.

(ロ) (個) (ミ) (ミ) (ミ) ミーのQC **38/43**

# Ejemplo

Del libro Comparing Groups Randomization and Bootstrap Methods Using R

- $\triangleright$  Se trata de determinar si la participación en actividades extraescolares aumenta la capacidad empática de los estudiantes.
- ▶ Así el instituto ofrece un programa en el que cada participante se asigna de forma aleatoria a un grupo control, que no recibe clases extraescolares, o a un grupo tratamiento que sí las recibe.
- ▶ Al final del año todas las personas del estudio realizan un examen que determina su capacidad empática.
- $\triangleright$  A la vista de los resultados *;* Se puede considerar que las clases extraescolares tienen algún impacto en comportamiento social de los estudiantes?

# Ejemplo tablas de contingencia

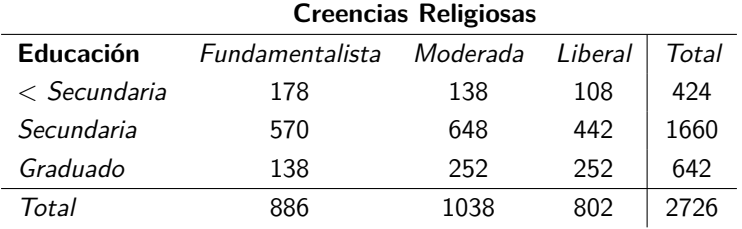

```
tabla = as.table (rbind (c (178, 138, 108), c (570, 648, 442),c (138 ,252 , 252)))
( res = chisq.test ( tabla ))
```

```
Pearson's Chi-squared test
data: tabla.array
X-squared = 69.1568, df = 4, p-value = 3.42e-14
```
K ロ ▶ K 레 ≯ K K B ≯ K D A D → D A Q Q Q Q **40/43**

# Ejemplo tablas de contingencia

 $\triangleright$  Con la función chisq.test también se pueden hacer contrastes por simulación Montecarlo, es decir, calculando el estadístico de la chi cuadrado para todas las posibles tablas con las mismas sumas marginales por filas y columnas de la tabla original.

```
chisq.test (tabla, sim=T, B=2000)
```

```
Pearson's Chi-squared test with simulated p-value
    (based on 2000 replicates)
data: tabla.array
X-squared = 69.1568, df = NA, p-value = 0.0004998
```
**41/43**

K ロ ▶ K 레 ≯ K K B ≯ K D A D → D A Q Q Q Q

Ejemplo tablas de contingencia usando la librería coin

 $\triangleright$  Se consideran los datos de relación entre enfermedades degenerativas cerebrales y el consumo de tabaco

```
library (coin)
print ( alzheimer )
```
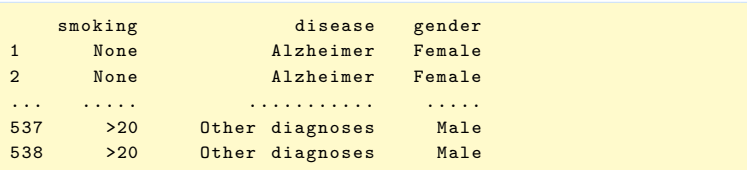

```
mosaicplot (∼disease + smoking + gender ,
data = alzheimer, main = "Enfermedad",
col = c("pink", "blue"), off = c(5, 5, 5, 5))
```
K ロ ▶ K 레 ≯ K K B ≯ K D A D → D A Q Q Q Q **42/43**

#### **Enfermedad**

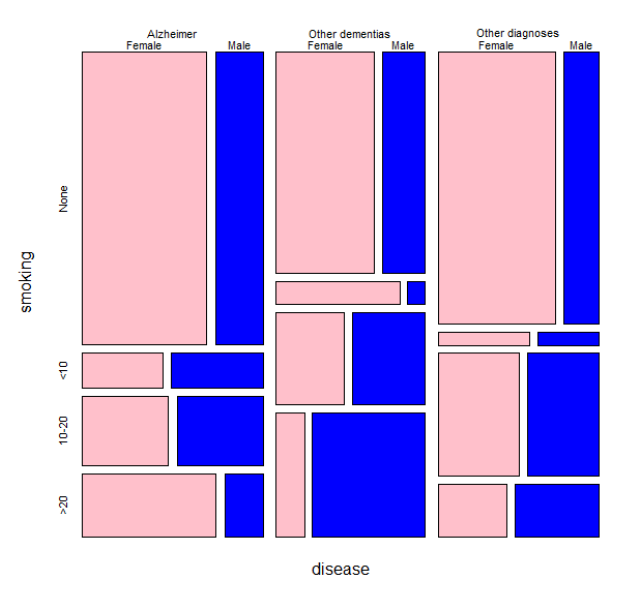

K ロ > K 레 > K 플 > K 플 > - 플 - Y Q Q Q **43/43**